# **TERMINAL COMMANDS for COMPUTER INTERFACING**<br>\*Abd Rahman Tamuri, Yaacob Mat Daud, Mohd Khalid Kasmin, & Abd Khamin Ismail,

\*Abd Rahman Tamuri, Yaacob Mat Daud, Mohd Khalid Kasmin, & Abd Khamin Ismail, ian Tamuri, Yaacob Mat Daud, Mohd Khalid Kasmi<br>1997 - Sics Department, Faculty of Science, Universiti<br>1913 - 81310 Johor Bharu. Malavsia partment, Faculty of Science, Universiti Teknologi Malaysia,<br>81310 Johor Bharu, Malaysia.<br>rahmantamuri@utm.my Fax: +6075566162

### **1) Introduction**

Figure 1 shows the pin out of PIC18F14K50 microcontroller. There are up to three ports available PORT A, PORT B and Port C. Some pins of the I/O ports are multiplexed with an alternate function from the peripheral features on the device. In general, when a peripheral is enabled, that pin may not be used as a general purpose I/O pin. For each I/O pin, there are special function and special instruction to activate them.

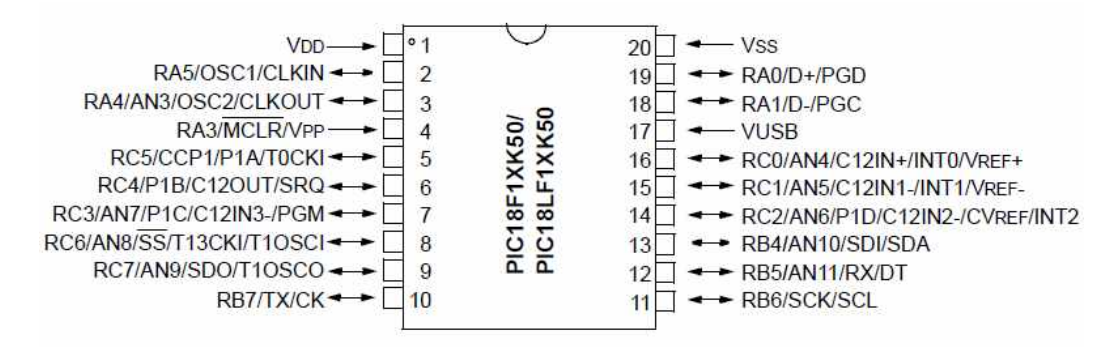

**Figure 1**: The pin configuration of PIC18F14K50 microcontroller

In this article we will use Terminal v1.9 b in order to communicate to our devices and this terminal program is free. Figure 2 shows the Terminal v.19b program.

### SSP3312 TERMINAL COMMANDS

|                                                               |                                                         | Terminal v1.9b - 200803156 - by Br@y++                        |                                                                                                 |                                                            |                                                                                            |                                                 |                                                                                                    |                          | ×<br>ц.<br>œ    |
|---------------------------------------------------------------|---------------------------------------------------------|---------------------------------------------------------------|-------------------------------------------------------------------------------------------------|------------------------------------------------------------|--------------------------------------------------------------------------------------------|-------------------------------------------------|----------------------------------------------------------------------------------------------------|--------------------------|-----------------|
| <b>Disconnect</b><br><b>FleScan</b><br>Help<br>About.<br>Quit | <b>COM Port</b><br>COM6<br>$\blacktriangledown$<br>COMs | Baud rate<br>600<br>1200<br>2400<br>C<br>4800<br>$G = 9600$   | 57600<br>14400<br>с<br>115200<br>19200<br>28800<br>128000<br>38400<br>256000<br>56000<br>custom | Data bits<br>$\subset$ 5<br>$C_6$<br>C <sub>7</sub><br>G8  | Parity<br>$\epsilon$ none<br>odd<br>$\subset$<br>even<br>mark<br>$\epsilon$<br>C.<br>space | Stop bits<br>$G$ 1<br>$C$ 1.5<br>C <sub>2</sub> | Handshaking<br>$\epsilon$ none<br>C RTS/CTS<br>XON/XOFF<br>c<br>RTS/CTS+XON/XOFF<br>c<br>RTS on TX T invert |                          |                 |
| Settings<br>Set font                                          | AutoStart Script                                        | Auto Dis/Connect   Time   Stream log<br>□ CR=LF □ Stay on Top |                                                                                                 | custom BR Rx Clear<br>27<br>9600                           | <b>ASCII</b> table<br>$\Rightarrow$<br>Graph                                               | Scripting<br>Remote                             |                                                                                                    | $\Box$ CTS<br>$\Box$ DSR | $\Box$ CD<br>OR |
| <b>Receive</b><br>CLEAR                                       |                                                         | Reset Counter   13 $\div$ Counter = 0                         | <b>C</b> HEX                                                                                    | $\Box$ Dec $\Box$ Bin<br>G ASCII F Hex                     |                                                                                            | StartLog StopLog                                | REQ RES                                                                                                    |                          |                 |
|                                                               |                                                         |                                                               |                                                                                                 |                                                            |                                                                                            |                                                 |                                                                                                    |                          | (NF)            |
| Transmit<br>CLEAR                                             | Send File                                               | $\left  \cdot \right $<br> 0                                  | CR=CR+LF                                                                                        | <b>OK</b>                                                  |                                                                                            |                                                 |                                                                                                    | $D$ <sub>D</sub> TR      | B               |
| <b>Macros</b><br>Set Macros                                   | M <sub>2</sub><br>M1<br>M14<br>M13                      | M3<br>M4<br>M15<br>M16                                        | M5<br>M6<br>M <sub>7</sub><br>M17<br>M18<br>M19                                                 | M <sub>8</sub><br>M <sub>9</sub><br>M20<br>M <sub>21</sub> | M10<br>M11<br>M22                                                                          | M12<br>M23   M24                                |                                                                                                    |                          |                 |
|                                                               |                                                         |                                                               |                                                                                                 |                                                            |                                                                                            |                                                 |                                                                                                    | $F + CR$                 | -> Send         |
|                                                               |                                                         |                                                               |                                                                                                 |                                                            |                                                                                            |                                                 |                                                                                                    |                          |                 |
|                                                               |                                                         |                                                               |                                                                                                 |                                                            |                                                                                            |                                                 |                                                                                                    |                          |                 |

**Figure 2**: The Terminal v.19b program

This article will cover topic of; (i) Digital Port Commands, (ii) Analog Input Commands, and (iii) Analog Output Commands.

### **2) DIGITAL PORT COMMANDS**

There are three digital ports on the PIC18F14K50 labeled PORT A, B and C. The individual I/O lines from PORT A are labeled RA3 (Input only), RA4 and RA5 are used as crystal oscillator input. The RA0 and RA1 are used as USB data line D- and D+. Three pin, RB4 - RB7 from PORT B and eight pin RC0- RC7 from PORT C.

By using this terminal commands, the user are allows to;

- i) Configure individual bits an input or output
- ii) SET or RESET individual bits
- iii) read individual bits
- iv) read entire port in binary or decimal format
- v) write to entire port in binary or decimal format.

### SSP3312 TERMINAL COMMANDS

In order to do that task, special commands are required. The digital port commands are listed as below.

#### i)**Configure Port as input or output**.

**CPBxxxxxxxx** Configures each bit of PORT B. **CPCxxxxxxxx** Configures each bit of PORT C. All eight bits must be specified. Order is MSB-LSB ( $x=1$ for input,  $x=0$  for output)

**Example**: CPC00001111<CR>

(RC7 ,RC6, RC5, RC4 are configured as outputs and RC3, RC2, RC1, RC0 are configured as inputs).

ii)

### **Set Port, send data to output port**

**SPBxxxxxxxx** Outputs binary data to PORT B **SPCxxxxxxxx** Outputs binary data to PORT C. All eight bits must be specified.

Order is MSB-LSB. Individual bits configured as input are not effected by this command.  $(x=1 \text{ or } 0)$ 

### **Example**: SPC10101000<CR>

(RC7, RC5, RC3 are set, RC6, RC4, RC2, RC1, RC0 are reset )

iii) **Return port status, read data from I/O port**. Individual lines configured as output will return last data set on the port.

> i) **RPA** Returns status RA3 line in PORT A in binary format.

- ii) **RPB** Returns status of RB4-RB7 lines in PORT B in binary format.
- iii) **RPC** Returns status of all I/O lines in PORT C in binary format.

Order is MSB-LSB.

### **Example**:RPC<CR>

0 1 1 1 0 0 1 0 (RC7, RC3, RC2, RC0 are low, RC6, RC5 ,RC4, RC1 are high )

iv)**Returns status of single I/O line**. Read single bit of I/O port.

> Individual lines configured as output will return last data set on the port.

**RPA3** Returns status of RA3 in PORT A.

**RPBn** Returns status of single I/O line in PORT B specified by n.

( n=4 to 7 )

**RPCn** Returns status of single I/O line in PORT C specified by n.

 $(n=0 \text{ to } 7)$ 

### **Example**: RPC4<CR>

1( RC4 is high )

#### v)**Output decimal data to output port**. Individual lines

configured as input are not affected by this command. **MBddd** Outputs decimal data (ddd) to PORT B (PB4-PB7 only). (ddd= 000 to 255 ). **MCddd** Outputs decimal data (ddd) to PORT C.

### **Example**: MC255<CR>

( All lines of PORT C are set )

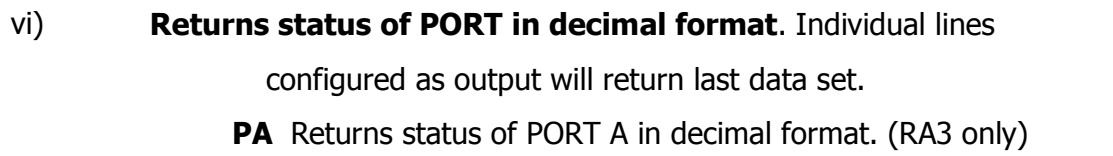

- **PB** Returns status of PORT B in decimal format. (RB4-RB7 only)
- **PC** Returns status of PORT C in decimal format.

### **Example**: PC<CR>

128

( RC7 is high, RC6 thru RC0 are low )

#### vii)**Resets (clear) I/O line specified by bit number.** This

- **i) RESPBn** Resets I/O line specified by n in PORT B. ( n=4 to 7 )
- **ii) RESPCn** Resets I/O line specified by n in PORT C.( n=0 to 7 )

### **Example:** RESPC4<CR>

( RC4 is reset )

viii) **Set I/O line specified by bit number**. This command has no effect on I/O lines configured as input.

**SETPBn** Sets I/O line specified by n in PORT B.( n=4 to 7 )

**SETPCn** Sets I/O line specified by n in PORT C. ( n=0 to 7 )

**Example**: SETPC3<CR>

( RC3 is set )

### **B) ANALOG INPUT COMMANDS**

There are 8 analog inputs, with a resolution of 10-bits, on the PIC18F14K50 labeled AN4 to AN11, AN4 is not usable. The analog input range is 0 to 5 VDC. The commands used to read analog inputs allow data to be retrieved is

**RDn** Returns status of analog port specified by n in decimal format. ( $n = 4$  to 11)

Returns integer value from 0000 to 1023. (Input voltage range used for conversion is 0 to 5VDC)

**Example:** RD10<CR> 202

**Example:** RD10<CR><br>202<br>(To convert to voltage; voltage =  $Voltage = \frac{reading\ in\ dec.}{2000}$  $\frac{1}{2}$  in decimal  $\times$  5 V olt

(Input AN10 is (202/1023) X 5=0.987V.

### **C) ANALOG OUTPUT COMMANDS** on RC2/CCP1.

The Enhanced PWM Mode can generate a PWM signal on up to four different output pins with up to 10-bits of resolution. The PWM outputs are multiplexed with I/O pins and are designated P1A, P1B, P1C and P1D.

- **FH** Sets PWM frequency to 46.8Khz
- **FM** Sets PWM frequency to 11.7Khz
- **FL** Sets PWM frequency to 2.9KHz
- **EA** Enables 10-bit PWM **PIA**

### SSP3312 TERMINAL COMMANDS

**DA** Disables 10-bit PWM **PIA**

**Tdddd** Sets period of PWM ( dddd = 0000 to 1023 )

Vdddd Outputs decimal data ( dddd ) as analog voltage ( dddd = 0 to 1023)

## **D) EVENT COUNTER COMMAND (RC6/AN8/SS/T13CKI/T1OSCI as input)**

**CE** Clear Event Counter

**RE** Returns present count of counter

**REC** Returns present count of counter and clears event counter